# Business Case 1

Reinsurance Accounting

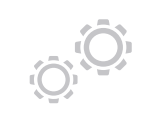

### **4. Data Validation**

Accountants can control and validate the data uploaded in OSIRIS thanks to reports generating automatically SOA for example

Accountants can then adjust their data manually in the tool

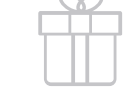

### **5. Data Usage**

OSIRIS reports offer many possibilities to use your data: generate an upload file in your accounting environment, generate technical accounts, pricing or reserving calculations for actuaries, assumptions calculation for modelling needs, etc

Import your cedents' data into OSIRIS at the finest level available Select the data: machine

## **1. Data Import**

learning and scoring algorithms suggestions that accountants have to check and validate

**2. Data Selection**

# **3. Standardization**

Following the selection done in the step 2, OSIRIS standardizes the data in several databases